# What's Additional and/or New Since the First Printing of Survival Analysis Using S: Analysis of Time-to-Event Data?

# Mara Tableman<sup>∗</sup>

# March 26, 2005

## A. New Functions

• g.emphaz: This function replaces the function emphazplot intoduced on page 45. It prints the empirical hazards values similar to the output at bottom of page 45. It draws the empirical hazards plots, only nicer than those in Figure 2.5 on page 46. The required arguments are:

data: a Surv object or a list of Surv objects type: what should be drawn? "ht" for hitilde or "hhat" for hihat

```
Example: The AML data
Surv0<-Surv(aml$weeks[aml$group==0],aml$status[aml$group==0])
Surv1<-Surv(aml$weeks[aml$group==1],aml$status[aml$group==1])
data<-list(Surv1,Surv0)
g.emphaz(data=data,type="ht",main="hitilde",
                  legend=c("maintained","nonmaintained"))
g.emphaz(data=data,type="hhat",main="hihat",
                  legend=c("maintained","nonmaintained"))
  #Figure 2.5 is printed below.
```
- extcox.twochange: Extends the extcox.1Et, page 193, to incorporate two change points. That is, it determines three intervals over which we hope the PH assumption is satisfied.
- optimal.change.point: See the description in B. Additional Material below.

 $*$ Copyright $(\mathcal{C})$  2005 by Mara Tableman, all rights reserved. This text may be freely shared among individuals, but it may not be republished in any medium without written consent from the author and the publisher.

• qq.reg.resid.s: (R users: qq.reg.resid.r): For parametric regression models, this constructs a Q-Q plot of ordered residuals  $e_i = (y_i - \hat{y}_i)/\hat{\sigma}$ against the log-parametric standard quantiles  $z_i$  of either the Weibull, lognormal, or log-logistic distribution. See Errata Sheet, item p. 147, for a detailed description and example.

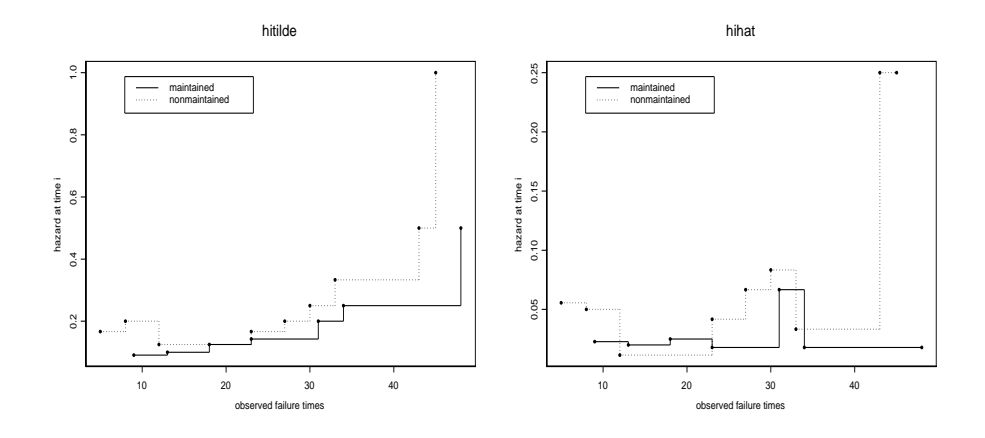

Figure 2.5: A comparison of empirical hazards. Left plot displays  $\tilde{h}(t_i)$ . Right plot displays  $\hat{h}(t)$ .

#### B. Additional Material

## 3.4.1 Fitting data to the exponential model

## Activity  $\#1$ : For the AML1 data fit to the exponential model, we bootstrap the distribution of the MLE of the mean  $\theta = 1/\lambda$

Your task: Replicate my code below and bring output and graphs to class. We will discuss the quality of confidence intervals and usefulness of transformations that stabilize the variance as well as symmetrize the distribution of the point estimate.

The S function survReg fits the  $log(data)$  to the extreme minimum value distribution and returns the the MLE for  $\mu = -\log(\lambda) = \log(\theta)$ . R users: the function is survreg.

```
#Fits AML1 data to the exponential.
> survReg(Surv(weeks, status)~1,dist="weib",scale=1,data=aml1)
 Coefficients:
  (Intercept)
     4.101457 #muhat
 Scale fixed at 1
 Loglik(model)= -35.7 Loglik(intercept only)= -35.7 n= 11
```
The next line of code obtains just the MLE  $\hat{\mu} = -\log(\hat{\lambda}) = \log(\hat{\theta})$ , where  $\hat{\theta} =$  the estimated mean of the AML1 data fit to the exponential. Note that  $\hat{\theta} = \exp(\hat{\mu})$ is our statistic of interest.

```
> survReg(Surv(weeks,status)~1,dist="weib",scale=1,
                                       data=aml1)$coeff
 (Intercept)
    4.101457 #muhat
```
The aml1 dataset has 11 subjects. A bootstrap sample consists of the data values corresponding to 11 subjects selected with replacement with equal probability from the original aml1 sample. We use the S function bootstrap to compute 1000  $\hat{\theta}^*$ 's computed on 1000 bootstrapped samples. Some of the output has been deleted or modified. R users: the function is boot.

```
> boot.thetahat<-bootstrap(aml1,exp(survReg(Surv(weeks,status)~1,
                  dist="weib",scale=1,data=aml1)$coeff),B=1000)
Forming replications 1 to 100
Forming replications 101 to 200
 ...
Forming replications 901 to 1000
> summary(boot.thetahat)
```

```
Number of Replications: 1000
```
Summary Statistics: Observed Bias Mean SE (Intercept) 60.43 7.296 67.72 36.29

The Observed is the estimate computed on the original aml1 sample. The Mean and SE are the usual sample average and sample standard deviation computed on the 1000  $\hat{\theta}^*$ 's. See expression (1).

```
Empirical Percentiles:
           2.5% 5% 95% 97.5%
(Intercept) 25.6 28.11 133.5 164.7
> plot(boot.thetahat,xlab="thetahats",ylab="density",
         main="Bootstrap Density of Estimated Means",
             sub="AML1 data fit to exponential model")
#See Figure 1.(a).
#This may not work in R. Sorry:(
> qqnorm(boot.thetahat)
#Draws a Q-Q plot that checks to see if the bootstrapped
#distribution follows a normal distribution. See Figure 2.(a).
> attributes(boot.thetahat)
$names:<br>[1] "call"
 [1] "call" "observed" "replicates" "estimate" "B"
                  "dim.obs" "group" "seed.start" "seed.end"
[11] "B.missing" "indices"
$class: [1] "bootstrap" "resamp"
> thetahat <- boot.thetahat$observed
#Stores the original observed estimate.
> thetahat
    60.42828
> boot.thetahat$estimate
               Bias Mean SE
           7.295582 67.72386 36.29412
> boot.se <- boot.thetahat$estimate[3]
#Stores the SE of the bootstrapped distribution.
> boot.se
                 SE
(Intercept) 36.29412
> limits.emp(boot.thetahat) #Contains empirical percentiles.
               2.5% 5% 95% 97.5%
            25.59888 28.10538 133.4675 164.75
> L.025 <- limits.emp(boot.thetahat)[1]
> U.025 <- limits.emp(boot.thetahat)[4]
> L.025
[1] 25.59888
> U.025
[1] 164.75
```
We now construct 95% Confidence Intervals for  $\theta$ :

1. The usual form: point est.  $\pm$  1.96·se(point est.). Here we have

$$
\hat{\theta} \pm 1.96 \cdot \text{se}(\hat{\theta}^*), \text{ where } \text{se}(\hat{\theta}^*) = \sqrt{\frac{\sum_{i=1}^B (\hat{\theta}_i^* - \overline{\hat{\theta}^*})^2}{B - 1}} \tag{1}
$$

with  $\overline{\hat{\theta}^*} = \sum_{i=1}^B$  $_{i=1}^{B} \hat{\theta}_{i}^{*}/B.$ 

```
> conf.int.1 <- c(thetahat-1.96*boot.se,thetahat,
                            thetahat+1.96*boot.se)
> names(conf.int.1) <- c("L95%", "estimate", "U95%")
> conf.int.1
    L95% estimate U95%
 -10.7082 60.42828 131.5648
```
2. Based on the quantiles of the bootstrapped distribution: These have the form ¡

 $2 \cdot \hat{\theta} - U.025 \cdot \hat{\theta}^*, 2 \cdot \hat{\theta} - L.025 \cdot \hat{\theta}^*$ .

```
> conf.int.2 <- c(2*thetahat-U.025,thetahat,2*thetahat-L.025)
> names(conf.int.2) <- c("L95%", "estimate", "U95%")
> conf.int.2
     L95% estimate U95%
 -43.89344 60.42828 95.25768
```
We repeat the foregoing process to obtain a bootstrap distribution for the  $\hat{\mu} =$  $\log(\hat{\theta})$  to compare. We obtain 1000  $\hat{\mu}^*$ 's. Remember, we know the log-transform frees up the variance's dependency on the estimate. See expression (3.18) on page 73. Furthermore, it should symmetrize the distribution.

```
> boot.muhat <- bootstrap(aml1, survReg(Surv(weeks, status) ~ 1,
          dist = "weib", scale = 1, data = am11)$coeff, B = 1000)
> summary(boot.muhat)
> plot(boot.muhat, xlab = "log(thetahat)'s", ylab = "density",
         main = "Bootstrap Density of Estimated log(mean)",
           sub = "AML1 data fit to exponential model")
#See Figure 1.(b).
> qqnorm(boot.muhat) #See Figure 2.(b).
> muhat <- boot.muhat$observed
> muhat
 (Intercept)
    4.101457
> boot.mu.se <- boot.muhat$estimate[3]
> boot.mu.se
                   SE
(Intercept) 0.4660176
```

```
> limits.emp(boot.muhat)
               2.5% 5% 95% 97.5%
(Intercept) 3.316103 3.388576 4.86497 5.144837
> L.025.mu <- limits.emp(boot.muhat)[1]
> U.025.mu <- limits.emp(boot.muhat)[4]
> L.025.mu
[1] 3.316103
> U.025.mu
[1] 5.144837
```
Again, construct 95% Confidence Intervals for  $\theta$ : Remember to transform back to original units by taking the exp of the endpoints as well as the estimate itself.

```
1. The usual form:
```

$$
\exp\left(\hat{\mu} \pm 1.96 \cdot \text{se}(\hat{\mu}^*)\right). \tag{2}
$$

> conf.int.3 <- c(exp(muhat-1.96\*boot.mu.se),exp(muhat), exp(muhat+1.96\*boot.mu.se)) > names(conf.int.3) <- c("L95%", "estimate", "U95%") > conf.int.3 L95% estimate U95% 24.24142 60.42828 150.6338 #Width of C.I.=126.3924. #The U95% limit is influenced by the right tail #of the histogram.

2. Based on the quantiles of the bootstrapped distribution: These have the form  $\overline{a}$ ¢ ¢ ´

$$
\left(\exp\left(2\cdot\hat{\mu}-U.025.\hat{\mu}^*\right),\exp\left(2\cdot\hat{\mu}-L.025.\hat{\mu}^*\right)\right).
$$
 (3)

```
> conf.int.4 <- c(exp(2*muhat - U.025.mu),exp(muhat),
                      exp(2*muhat - L.025.mu))> names(conf.int.4) <- c("L95%", "estimate", "U95%")
> conf.int.4
    L95% estimate U95%
21.28659 60.42828 132.5303 #This seems to be best and
#closest to that reported in Table 3.2 on page 74. The
#right tail has less influence and the width = 111.2437.
#Recall that width of a C.I. is a measure of efficiency.
#The shorter the width, the more efficient.
```
Bootstrap Density of Estimated Means

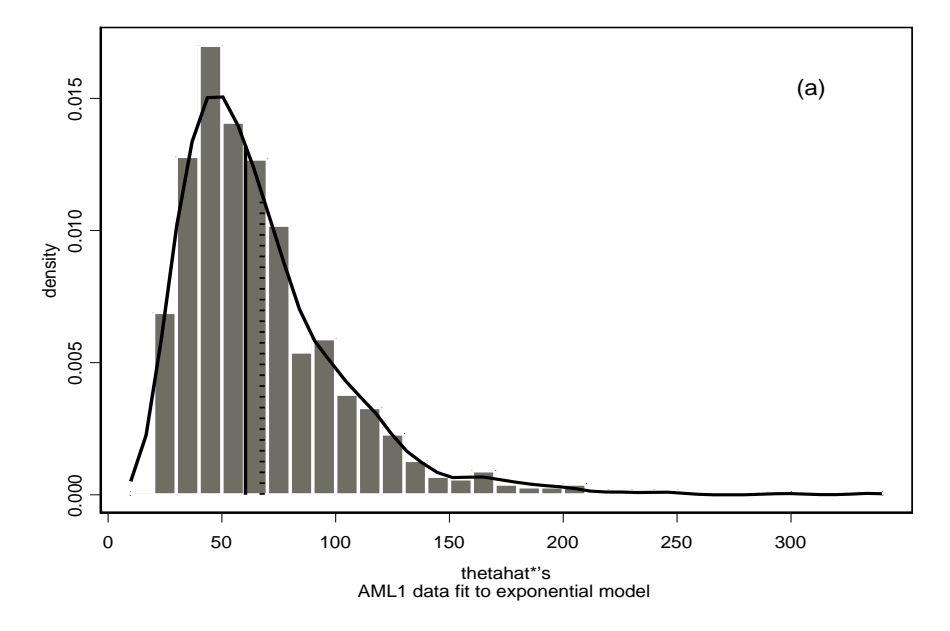

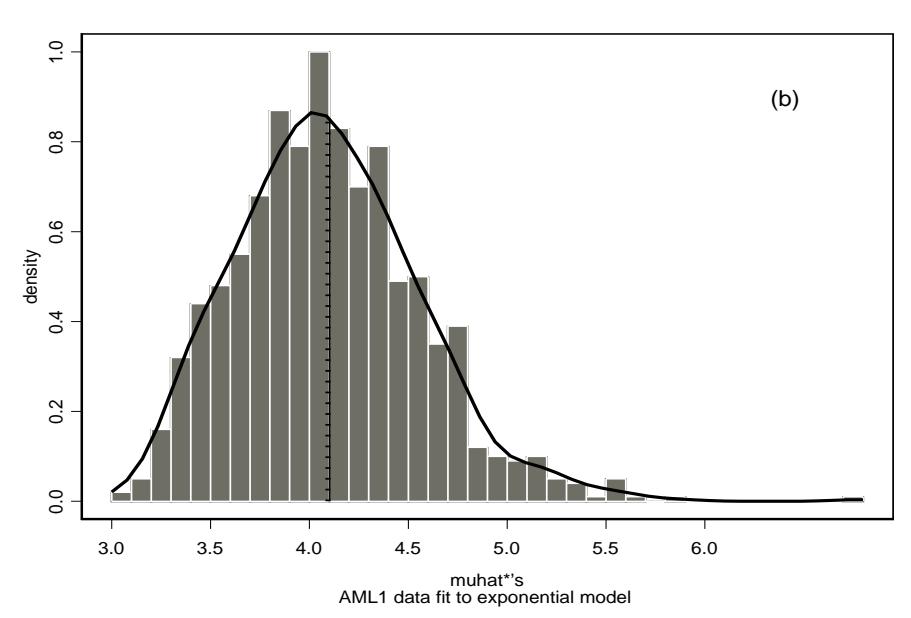

Bootstrap Density of Estimated  $\mu = log(mean)$ 

Figure 1: Bootstrapped density histograms.

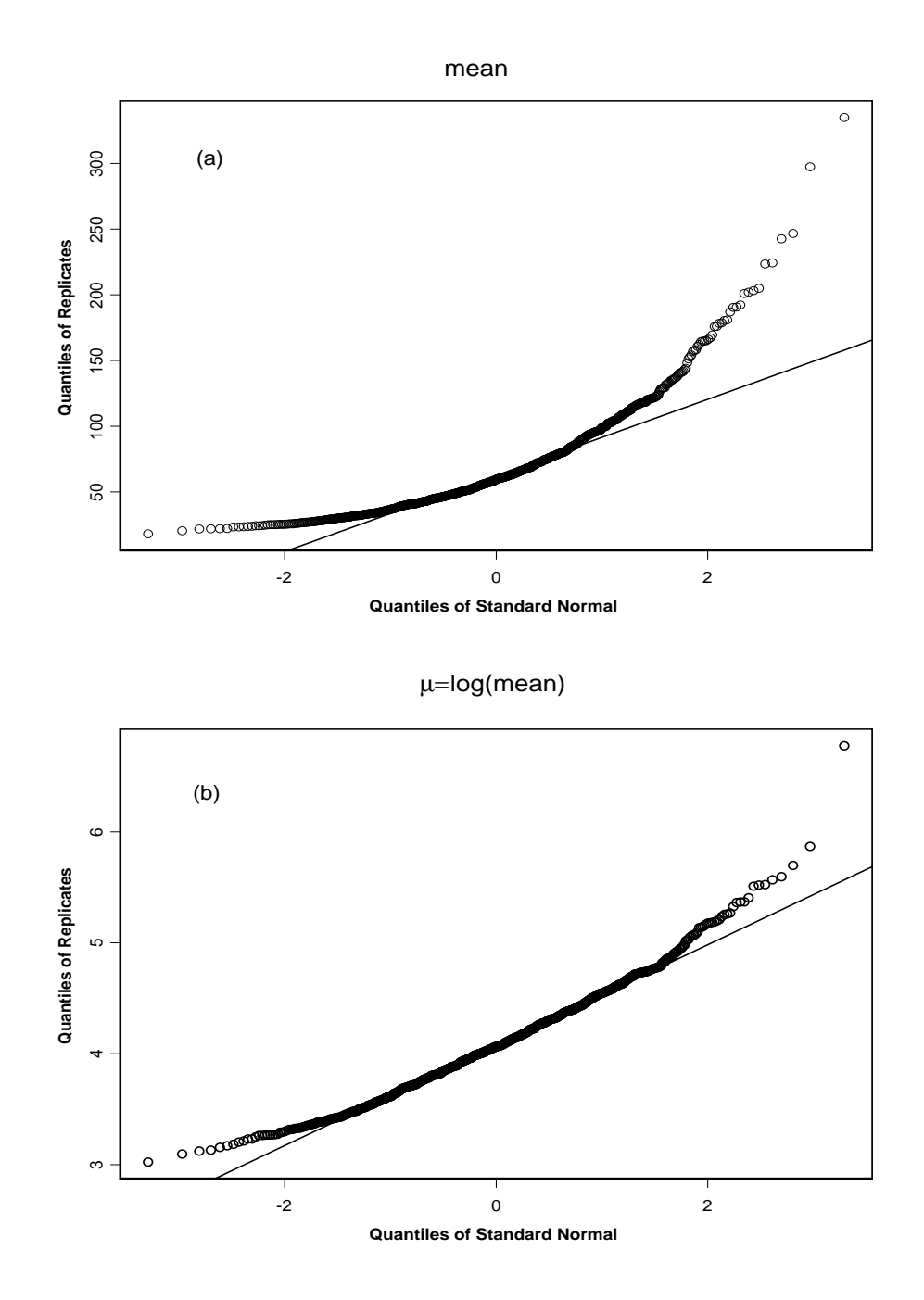

Figure 2: Q-Q plots.

#### 3.4.2 Fitting data to the Weibull and log-logistic models

Activity  $\#2$ : For the AML1 data fit to the log-logistic model, we bootstrap the distribution of the MLE of the median  $t_5$ 

Below is a newly written S function named pthquantile. R users remember to use survreg in place of survReg. This function obtains any desired estimated "uquantile" fit to any one of the three distributions "weibull", "lognormal", and "loglogistic". We then can use it in the bootstrap function. #The function begins just below here:

```
pthquantile<-function(time,status,p,type,dist){
  ##========================================================
  ##Purpose: to obtain estimated pth-quantile of the log(data)
  ## fit to either Weibull, log-normal, or log-logistic.
  ## Then we can bootstrap its distrbution.
  ##Arguments: time = survival time variable
  ## status = status variable; 1 = uncensored,
  ## 0 = censored
  ## p = the desired quantile; 0 < p < 1## type = "qweibull", or "qnorm", or "qlogis"
  ## dist = "weibull", or "lognormal", or "loglogistic"
  ##Author: Mara Tableman 2.February 2005 Portland, OR, USA
  ##========================================================
if ( type == "alogis") {
fit<-survReg(Surv(time,status)~1,dist=dist)
tp<-qlogis(p,fit$coeff,fit$scale)}
if ( type == "qnorm") {
fit<-survReg(Surv(time,status)~1,dist=dist)
tp<-qnorm(p,fit$coeff,fit$scale)}
if ( type == "qweibull") {
fit<-survReg(Surv(time,status)~1,dist=dist)
tp<-log(qweibull(p,1/fit$scale,exp(fit$coeff)))}
return(tp)
on.exit()
"pthquantile: done" }
```
#The functions ends just above with the bracket }. Be sure to include it.

In this activity do the following:

- 1. Study the  $\#$  **Log-logistic fit** on page 79 of textbook.
- 2. Bootstrap the distribution of the log(estimated median) on the AML1 data fit to the "loglogistic" model.
- 3. Plot the density histogram.
- 4. Obtain the Q-Q plot.
- 5. Finally, compute confidence intervals of types 3 and 4, expressions (2) and (3) in Activity  $\#1$ , for the .5-quantile  $t_{.5}$ . Give the width of each interval.

6. Compare to the C.I. reported on page 79.

#Tips:

```
> pthquantile(aml1$weeks,aml1$status,.5,"qlogis","loglogistic")
       #obtains the log(medhat), the statistic of interest.
> med.boot<-bootstrap(aml1,pthquantile(aml1$weeks,aml1$status,
                              .5,"qlogis","loglogistic"),B=1000)
```
My abridged S code follows:

```
> plot(med.boot,xlab="medianhat*'s",ylab="density",
         main="Bootstrap Density of Estimated Median",
           sub="AML1 data fit to loglogistic model",col=16)
  #See Figure 1.(a).
> qqnorm(med.boot) #See Figure 1.(b).
> conf.int.5
    L95% estimate U95%
15.51723 33.60127 72.76076
> width.C.I.5 < - cent.int.5[3] - conf.int.5[1]> names(width.C.I.5) <- c("width")
> width.C.I.5
   width
57.24353
> conf.int.6
    L95% estimate U95%
12.29155 33.60127 59.80721
> width.C.I.6
   width
47.51566
```
Of course, your answers and plots will "vary" from mine. See next page for Figure 1.

Bootstrap Density of Estimated Median

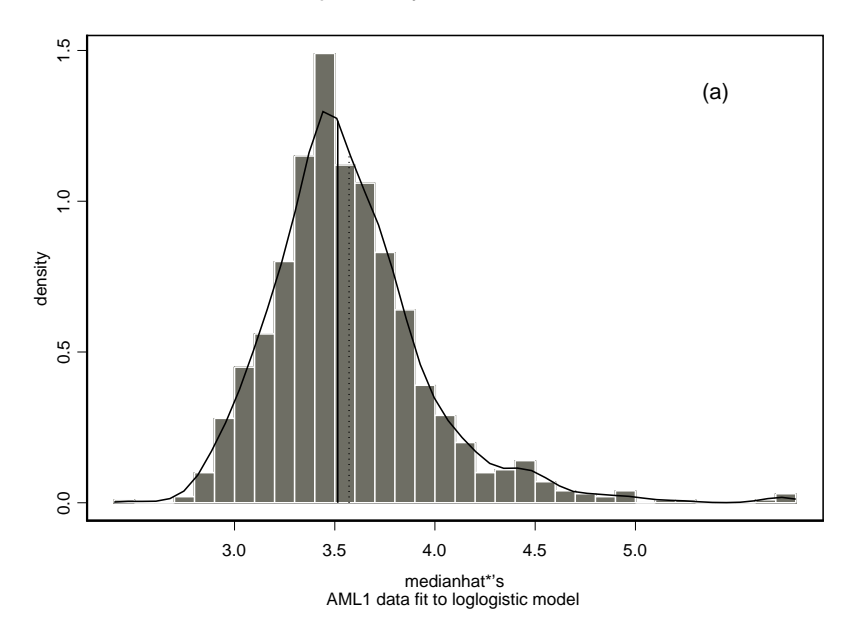

Q-Q Plot of Bootstrapped Distribution of the Estmated Median

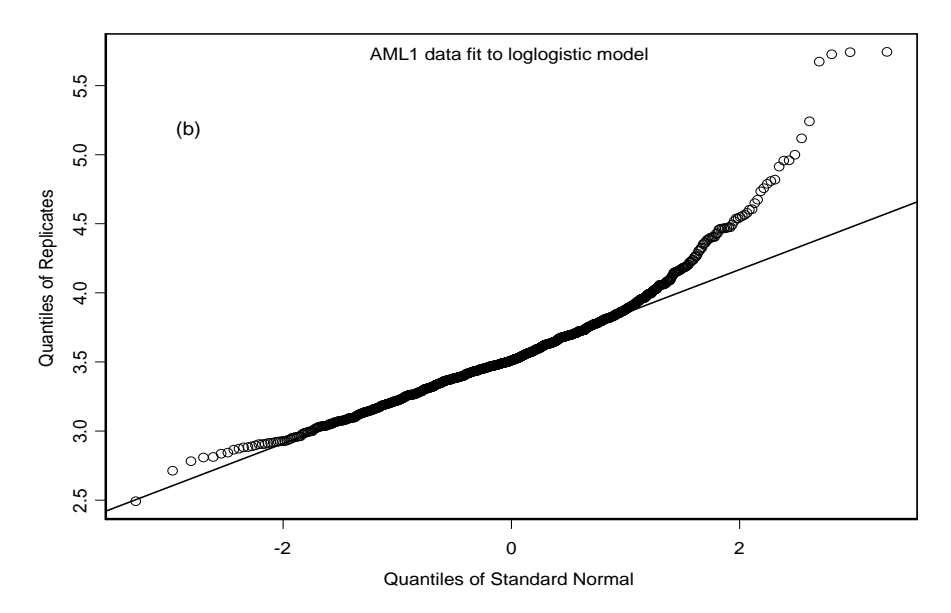

Figure 1: Bootstrapped density histogram and Q-Q plot. AML1 data fit to loglogistic model.

# 7.1 Extended Cox Model

This is a continuation of Part IV: An extended Cox model analysis, which begins on page 192. Kleinbaum visually chooses one year (365 days) to be the change point as this is where the two survivor curves appear to begin to diverge. One can also employ the profile log-likelihood approach to determine the optimal change point. This approach was introduced in Chapter 6.3.8, where we used the criterion of maximizing the profile log-likelihood to determine the cut point. The function optimal.change.point computes the profile log-likelihoods for values of  $t_0$  ranging over the default quantiles,  $\texttt{seq}(.1, .9, .01)$ , of the uncensored survival times. Figure 1 displays their graph.

In order to use the function optimal.change.point pick any time point within the scope of your data to start. We pick 100 days.

Caution: Be sure the exposure variable is in column 2, the status variable is in column 3, and the time variable is in column 4 of your data frame.

```
> attach(ADDICTS)
> out <- extcox.1Et(ADDICTS,100) # Puts in Andersen-Gill counting
                                 # process form.
> temp.ext <- coxph(Surv(Start,Stop,Status)~Prison+Dose+ET1+ET2,
               data=out) # temp.ext is the coxph object that
  # gives the necessary formula within the function
  # optimal.change.point.
> best <- optimal.change.point(data=ADDICTS,time=Days.survival,
             status=Status,object=temp.ext)
> cbind(best$t0+.00001,best$loglik) # Prints out the values.
> plot(best$t0+.0001,best$loglik,type="l",xlab="change point",
   ylab="profile log-likelihood",lwd=2) # Figure 1
> out <- extcox.1Et(ADDICTS,464) # Optimal change point is 464
                                 # days.
> fit4 <- coxph(Surv(Start,Stop,Status) ~Prison+Dose+ET1+ET2,
                 data=out)
```
Some selected output follows:

```
> best <- optimal.change.point(data=ADDICTS,time=Days.survival,
              status=Status, object = temp.ext)
    69%
464.05 # The optimal change point in days
> fit4Call: coxph(formula=Surv(Start,Stop,Status)~Prison+Dose+ET1+ET2,
             data=out)
         \c{o} exp(\c{o}ef) se(\c{o}ef) z
Prison 0.3890 1.476 0.16859 2.31 2.1e-002
 Dose -0.0354 0.965 0.00645 -5.48 4.3e-008
                  1.630  0.23396  2.09  3.7e-002
  ET2 2.3970 10.990 0.52996 4.52 6.1e-006
```
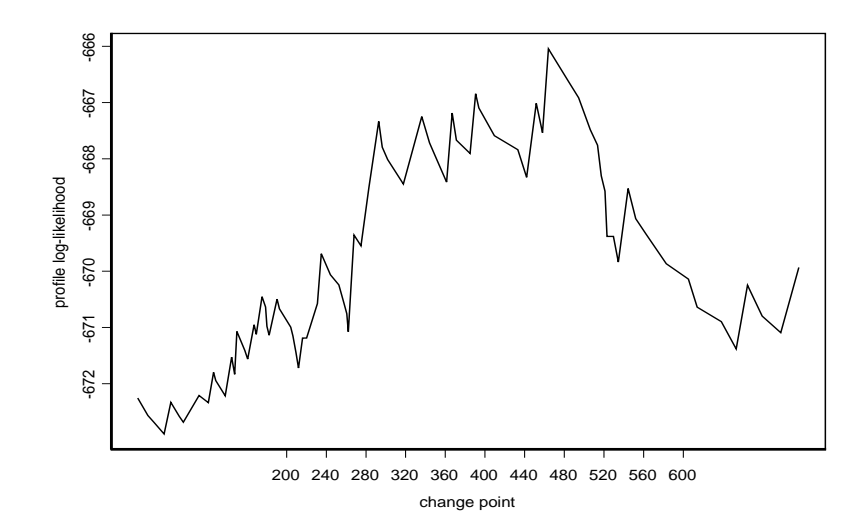

Figure 1: Profile log-likelihoods for the change point  $t_0$ .

## Likelihood ratio test=79 on 4 df, p=3.33e-016 n= 337

The following S code provides a plot of the projected survival probabilities, which here is the projected percent retention in each clinic. The output has been modified. Figure 2 displays the plot.

```
> fit.1 <- survfit(fit4, data.frame(Start = c(0,464),
      Stop = c(464, 1100), Status = c(0,1), ET1 = c(1,0),
      ET2 = c(0,1), Prison =c(0.4663866, 0.4663866), Dose =
        c(60.39916, 60.39916)), individual=T)
> fit.2 \le survfit(fit4, data.frame(Start = c(0,464),
       Stop = c(464, 1100), Status = c(0,1), ET1 = c(0,0),
      ET2 = c(0,0), Prison = c(0.4663866, 0.4663866), Dose =
      c(60.39916,60.39916)), individual=T)
> fit.1
  n events mean se(mean) median 0.95LCL 0.95UCL
 236 150 434 16 450 358 518
> fit.2
  n events mean se(mean) median 0.95LCL 0.95UCL
 236 150 632 31.9 878 612 NA
> plot(fit.1,type="l",lty=1,lwd=3,lab=c(10,10,7),
```
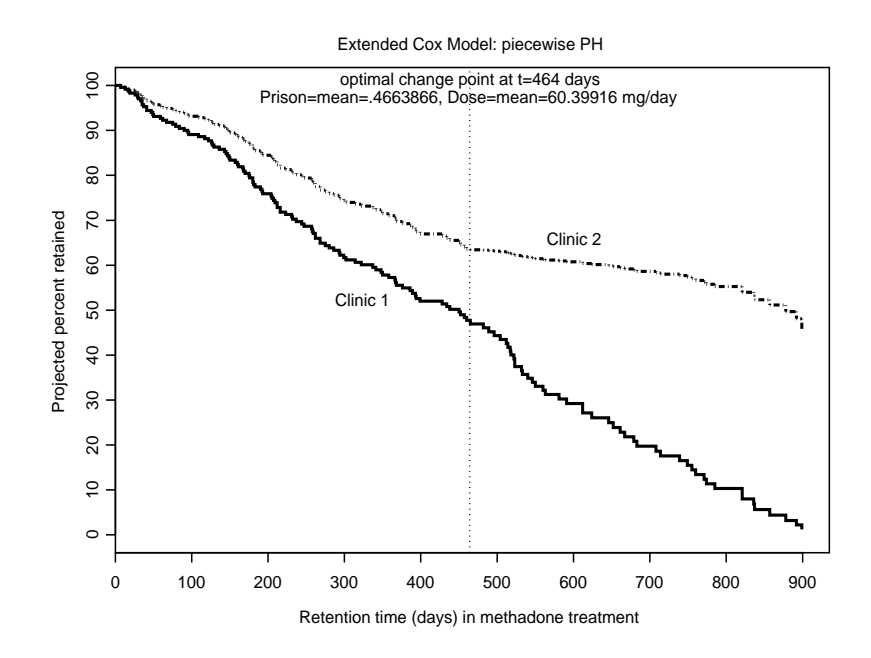

Figure 2: K-M curves adjusted for Prison and Dose effects in the extended Cox model.

```
xlab="Retention time (days) in methadone treatment",ylab=
    "Projected percent retained", yscale=100, conf.int=F)
> lines(fit.2,lty=3,lwd=3)
> abline(v=464,lty=2,lwd=2)
> mtext("Extended Cox Model: piecewise PH",3,line=1)
> mtext("optimal change point at t=464 days",3,line=-1)
> mtext("Prison mean=.4663866,Dose mean=60.39916 mg/day",3,
    line=-2) # Figure 2
```
## Results:

- The difference here is that now the clinic effect is significant over both intervals of time. The  $\widehat{HR} = 1.63$  with p-value = 0.037 for the effect of clinic when time  $t < 464$  days. For  $t \geq 464$ ,  $\widehat{HR} = 10.99$  with p-value  $= 6.1 \times 10^{-6}$ . Clinic 2 is always doing significantly better in retention of patients than Clinic 1.
- Within the first 464 days, Clinic 2 is 1.63 times more likely to retain patients longer than Clinic 1. After 464 days, Clinic 2 is nearly 11 times more likely to retain patients longer than Clinic 1. Equivalently, Clinic 2 has  $\frac{1}{11} \approx 9\%$  the risk of Clinic 1 of patients leaving its methadone treatment program.

• The risks, the rates at which patients leave the two clinics' treatment programs, are visually represented in Figure 2 by the slopes of the survivor curves at any time point. The slope of the Clinic 1 curve appears constant, whereas the slope of the Clinic 2 curve significantly slows after  $t_0 = 464$ .

#### C. New Material

# 7.2 Competing risks: cumulative incidence estimator

The following example was cleverly formulated by Peter Sparks, a former student in our master's program. To the best of our knowledge, Peter's competing risks analysis of the Case K employment data is novel.

## Case K employment data example:

The dataset CaseK chosen to illustrate a competing risk analysis is in the datasets archive statLib located at http://lib.stat.cmu.edu/datasets under "employment". It was originally used by Kadane and Woodworth (2004) in their paper "Hierarchical Models for Employment Decisions" to investigate a claim of age biased firing (terminated involuntarily) by a company we shall refer to as company K. Individuals 40 years or older are federally protected against age discrimination in employment decisions concerning hiring, firing, and promotion. The methods Kadane and Woodworth used are not discussed in this example. Their conclusion, however, was that the data supported the claim.

For a sample of 416 company K employees followed over time, birth dates, hire dates, end of employment dates, and termination indicators were recorded. The dates were of the form MM/DD/YYYY. The table below is a partial list of the original data. The variables are defined as follows:

> $\textbf{mob} = \text{month of birth}$  $\textbf{dob} = \text{day of birth}$  $yob = year of birth$  $\mathbf{moh} = \text{month}$  of hire  $\text{doh} = \text{dav}$  of hire  $\mathbf{voh} = \text{year of hire}$  $\mathbf{max} = \text{end of employment month}$  $(= 99$  if still employed at the end of the study)  $d$ **ox** = end of employment day  $(= 99$  if still employed at the end of the study) yox = end of employment year  $(= 1999$  if still employed at the end of the study)  $t = 1$  if involuntary termination; 0 if not

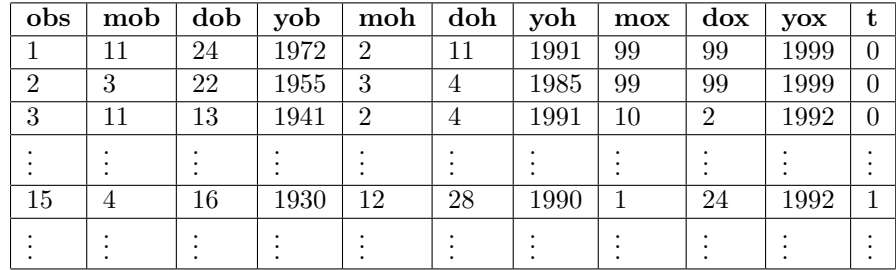

#### Competing risks with right censored data formulation

The failure time of interest is "time from hired to fired". We use "terminated" as a euphemism for "fired". Failures from a competing risk, such as quit or retired, are referred to as "other". Censored individuals (those still with the company at the end of the study period) had for their end of employment dates 99/99/1999. For example, the employees corresponding to observations 1 and 2 are censored. Four employees' birth dates are missing. The following newly created variables are stored in the data frame CaseK:

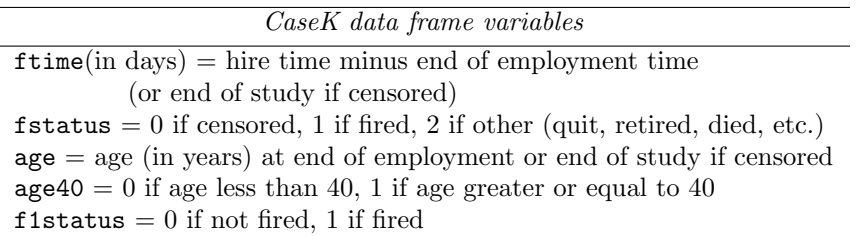

As the actual date of end of study was not available at the time of this writing, the last uncensored end of employment date, 01/27/1995, was used in its place. Thus, the original data are transformed into a set of variables which fit into the framework of competing risks with right censored data.

#### cmprsk Library

The cmprsk library, downloadable from biowww.dfci.harvard.edu/~gray/, contains a number of S functions for use in analysis of competing risks data. Below is a brief description of functions in the library. Recall the cumulative incidence (CI) function defined in expression (7.6) is a subdistribution function since it increases to  $P(T_1 < T_2)$ , a quantity less than 1.

- cuminc() computes the CI estimator (7.7) and its variance estimates, and performs a nonparametric test for equality of subdistributions across groups.
- crr() fits the proportional subdistribution hazards regression model described in Fine and Gray (1999). The residuals returned are analogous to the scaled Schoenfeld residuals (page 164) in ordinary survival models.
- The functions print.cuminc(), plot.cuminc(), and timepoints() are titled descriptively and illustrated with examples.

# S code and analysis

```
> library(cmprsk)
> xx <- cuminc(CaseK$ftime,CaseK$fstatus)
> xx # Estimates and Variances:
$est:
       2000 4000 6000 8000 10000 12000 14000
 1 1 0.1944 0.2444 0.2747 0.3121 0.3578 0.4008 0.4331
 1 2 0.2572 0.2946 0.3102 0.3479 0.3731 0.3731 0.3731
```
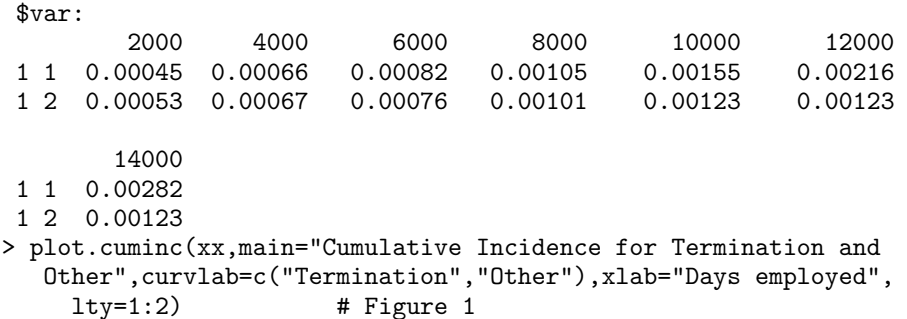

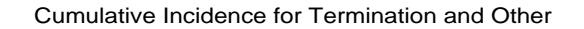

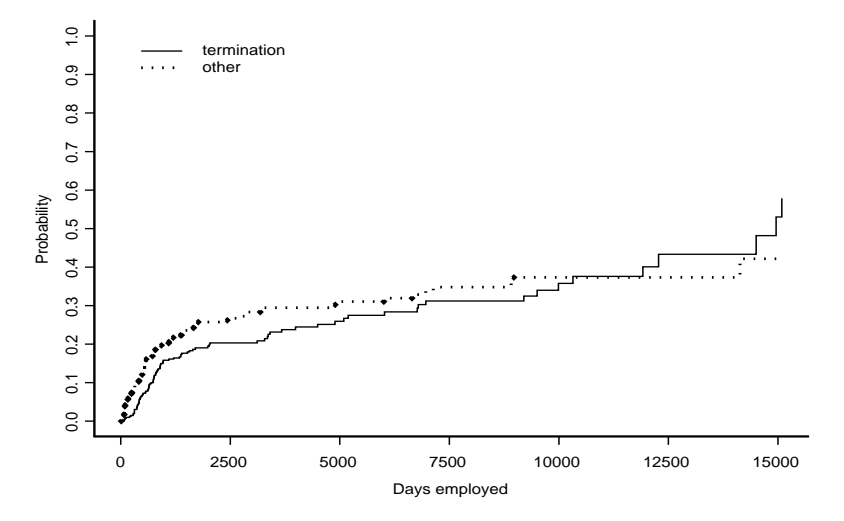

Figure 1: Estimated cumulative incidence curves for the two competing risks "termination" and "other".

In Figure 1 we observe the curve for "other" lies above the one for "termination" until about 11000 days (about 30 years). Then the curves cross. This suggests the presence of an age based discrimination in firing practices of company K.

We can obtain estimates of CI along with variance estimates at survival times of our choice using the timepoints function. For example,

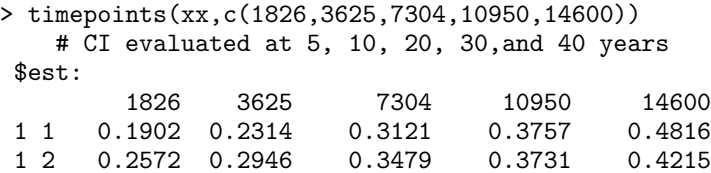

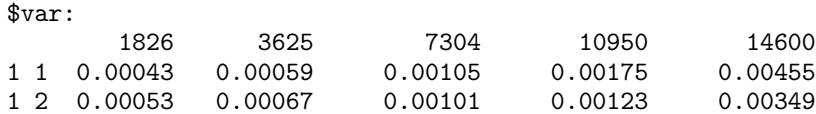

We now illustrate the error introduced when we treat failures from a competing risk as censored observations. The function plot.cuminc.f1 is a modification of plot.cuminc that only plots the curve for failure of type 1.

```
> ww <- cuminc(CaseK$ftime, CaseK$fstatus)
> xx <- cuminc(CaseK$ftime, CaseK$f1status)
> plot.cuminc.f1(xx,main="CI for Termination: Other as a Com.
  Risk and Other as Censored",curvlab=c(""),xlab="Days employed",
     lty=2)> lines(ww$"1 1"$time,ww$"1 1"$est, type="s",lty=1)
> legend(0,.9,c("other treated as censored","other as com.risk"),
    lty=2:1 # Figure 2
```
As expected, when we treat a competing risk failure as censored, we overestimate cumulative incidence of the failure type of interest. This is clearly observed in Figure 2.

CI for Termination: Other as a Com. Risk and Other as Censored

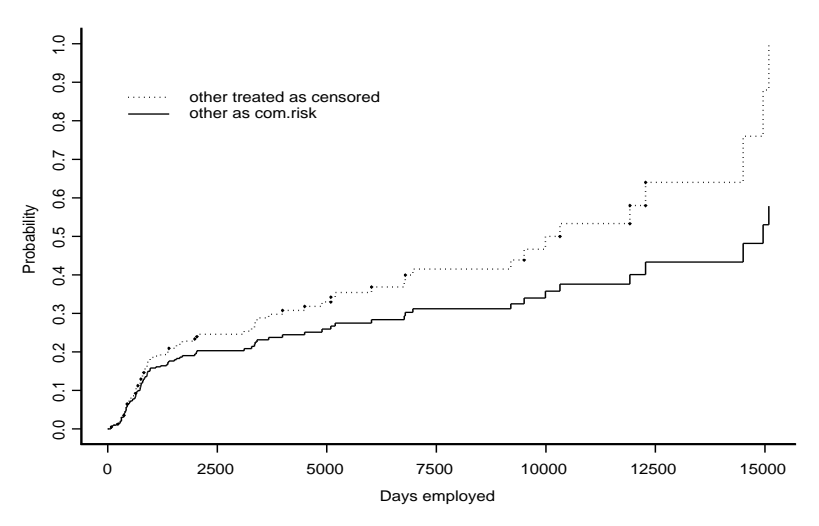

Figure 2: Estimated cumulative incidence curve for "termination" is the solid line. The dotted line represents the 1-KM curve for "termination" since the competing risk failures are treated as censored.

## Stratifying on age40 to test for age biased firing

We now run cuminc while stratifying on the variable age40. When stratifying on levels of a group, cuminc conducts tests comparing the subdistrbution functions across groups for each failure type. For our example this means that we test the alternative hypotheses: 1) the "termination" subdistributions for the younger and older groups are not equal and 2) the "other" subdistributions for the younger and older groups are not equal. The test statistics are described in Gray (1988). cuminc also gives estimates of CI at certain times in the range of failure times and corresponding variance estimates for each combination of failure type and group. As print.cuminc (see below) also reports these estimates, we omit them under cuminc and include them under print.cuminc.

```
> CaseK.bday <- na.exclude(CaseK)
       # omits subjects with missing birthdates
> ci.to <- cuminc(CaseK.bday$ftime,CaseK.bday$fstatus,
             group=CaseK.bday$age40,na.action=na.exclude)
> ci.to
Tests:
       stat pv df
 1 12.10549 0.0005 1
 2 12.12225 0.0005 1
```
The first p-value indicates there is a significant difference between the "termination" sudistribution for those 40 or older and the subdistribution for those younger than 40. The function print.cuminc yields much of the same information as the output of cuminc. The number of estimates is a function of ntp (number of time points).

```
> print.cuminc(ci.to,ntp=3)
Tests:
     stat pv df
1 12.10549 0.0005 1
2 12.12225 0.0005 1
Estimates and Variances: $est:
     5000 10000 15000
0 1 0.1604 NA NA
1 1 0.3245 0.4268 0.6030
0 2 0.4118 NA NA
1 2 0.2249 0.2979 0.3474
$var:
     5000 10000 15000
0 1 0.0023 NA NA
1 1 0.0012 0.0019 0.0058
0 2 0.0029 NA NA
1 2 0.0009 0.0015 0.0038
```
The following command plots the CI for each combination of age40 and failure type. These curves are displayed in Figure 3.

```
> plot.cuminc(ci.to,main="CI for the Four Combinations of Group
  and Failure",curvlab=c("age40=0, terminated", "age40=1,
   terminated","age40=0,other","age40=1,other"),
    xlab="Days employed") # Figure 3
```
## CI for the Four Combinations of Group and Failure

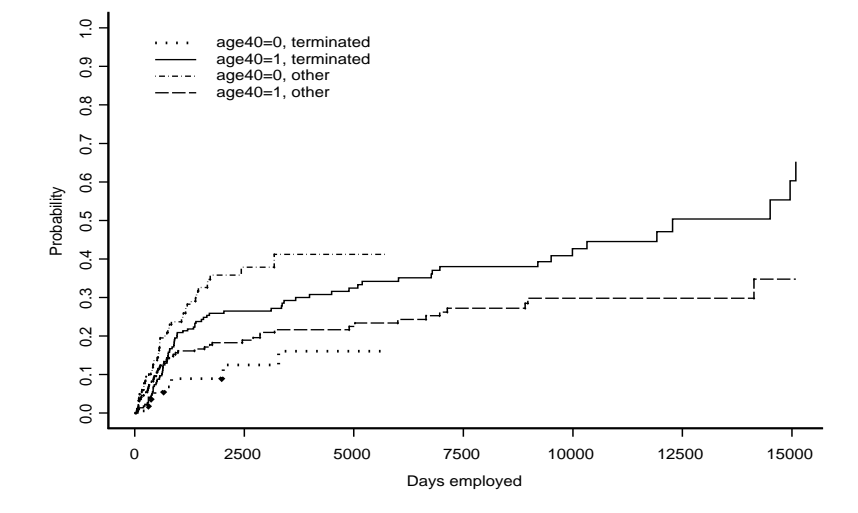

Figure 3: Estimated cumulative incidence curves for "termination". "Other" is the competing risk.

The curve for cumulative incidence of "*termination*" for the  $age40 = 1$  group lies entirely above the one for  $age40 = 0$ . Thus, older individuals at hire experience more chances to be fired. This supports the claim of age based discrimination in termination practices of company K. Also, within older individuals at hire, there is a greater incidence of "fires" than the "others". On the other hand, within younger individuals at hire, there is a greater incidence of "others" than "fires" perhaps because younger individuals move more often due to job opportunities, kids' education, etc.

## Regression analysis

Gray's cmprsk library also includes functions to fit a proportional subdistribution hazards regression model, compute and store scaled Schoenfeld type residuals for such a model, compute CI estimates and estimator variance estimates, plot the CI estimates, and conduct statistical tests for this model. The function crr fits the data to a proportional subdistribution hazards regression model. crr returns estimated coefficients along with their standard errors (se) so one can compute point and confidence interval estimates of the sudistribution hazards ratio (SDHR). The default computes the subdistribution hazard function for the type 1 failure "termination".

```
> CaseK.reg <- crr(CaseK$ftime,CaseK$fstatus,CaseK$age40)
   # The default computes results for the type 1 failure.
4 cases omitted due to missing values
> CaseK.reg
 convergence: TRUE
```
coefficients: [1] 1.097 standard errors: [1] 0.2677 two-sided p-values: [1] 0.000042

For this model the coefficient of age40 is significantly different from zero with  $p$ -value = 0.000042. It is significantly greater than zero as the null reference distribution is approximately normal so that the p-value for the one-sided test is 0.000021. The estimated SDHR is  $\exp(\mathrm{coeff}) = \exp(1.097) = 3.00$ . This value means that employees 40 or older have an estimated 3.00 times the risk or hazard of being terminated as those younger than 40 at any time during their period of employment. The general form of a 95% confidence interval for the SDHR is  $\exp(\text{coef} \pm 1.96 \times \text{se}(\text{coef}))$ . Then from the S output we have  $\exp(1.097\pm.2677)$  which yields a 95% confidence interval estimate of [1.77, 5.06].

The functions predict.crr and plot.predict.crr are now illustrated in the following code.

> z <- predict.crr(CaseK.reg,c(0,1)) # Computes predictions of CI at levels of age40 > plot.predict.crr(z,main="Regression Curves for Termination: age40=0,age40=1",xlab="Days employed",ylab="Probability") > legend(0,.6,legend=c("age40=0","age40=1"),lty=2:1,bty="n") # Figure 4

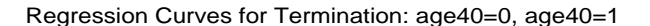

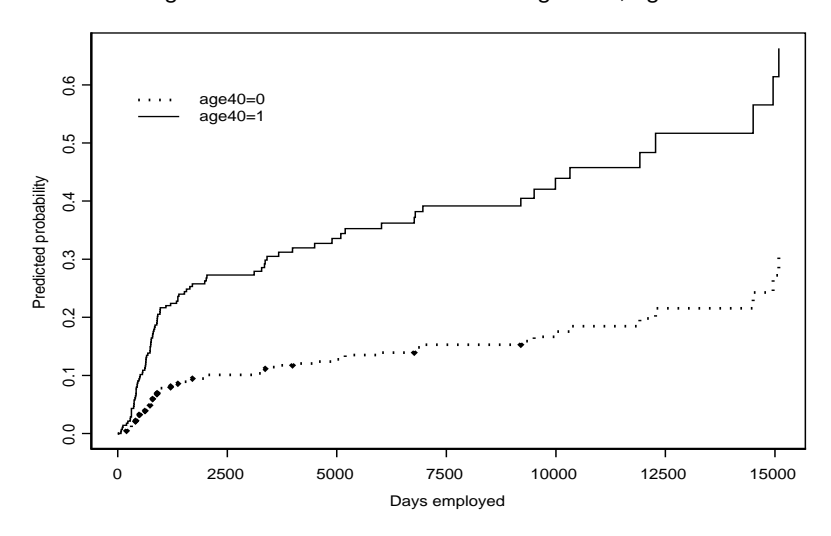

Figure 4: Predicted cumulative incidence curves for "termination". "Other" is the competing risk.

In Figure 4, the CI curve for those 40 or older lies entirely above that of the younger than 40 group, which again supports the claim of age based discrimination in firing practices. The curves exhibit the same pattern as that observed between the two "terminated" curves in Figure 3.

We now plot the *scaled Schoenfeld type residuals* versus the unique failure times.

```
> scatter.smooth(CaseK.reg$uftime,CaseK.reg$res,type="p",
   main="Residuals for age40 vs. Unique Failure Times to
    Assess PH Fit", xlab="Days employed",ylab="Residual")
                        # Figure 5
```
Residuals for age40 vs. Unique Failure Times to Asses PH Fit

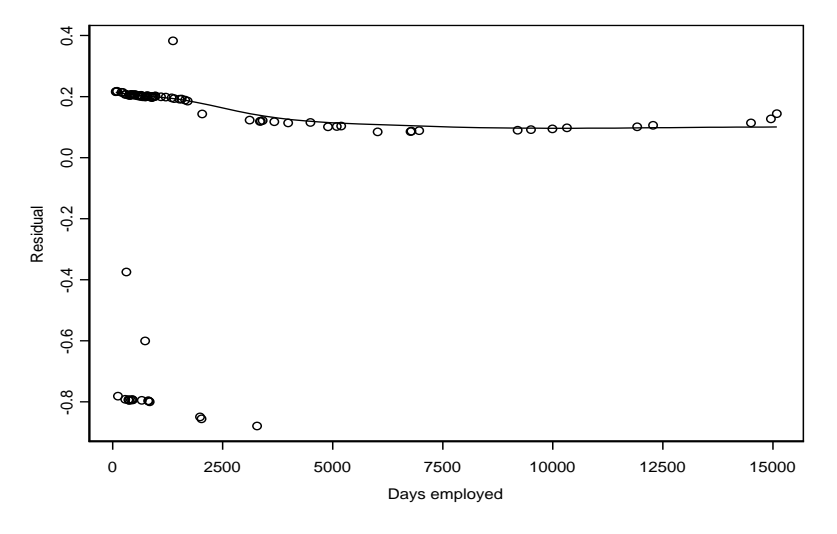

Figure 5: Scaled Schoenfeld type residuals to assess the fitted subdistribution hazards regression model for "termination" with respect to the PH assumption. A spline smoother is used.

Fine and Gray (1999) write "The residuals should locally have mean 0 across time, and patterns other than a constant local average indicate lack of fit." The plot in Figure 5 indicates the proportional subdistribution hazards model adequately fits the data.

Gray's crr function also allows for time dependent hazard ratios. Another model for this data could then, for example, be one which is piecewise PH. We let the reader investigate this and other models.

#### References

- Fine, J. P. and Gray, R.J. (1999). A proportional hazards model for the subdistribution of a competing risk. J. Amer. Statist. Assoc., 94, 496−509.
- Gray, R. J. (1988). A class of K-sample tests for comparing the cumulative incidence of a competing risk. Ann. Statist., 16, 1141−1154.
- Gray, R.J. (2002). cmprsk library, competing risks library for S-PLUS. http://biowww.dfci.harvard.edu/ gray/.
- Kadane, J. and Woodworth, G. (2001). employment in http://lib.stat.cmu.edu/datasets.
- Kadane, J. and Woodworth, G. (2004). Hierarchical models for employment decisions. J. Business and Economic Statist., 22.
- D. Coming Attractions
- 1. An example of crossing survival curves: data from a colon cancer study